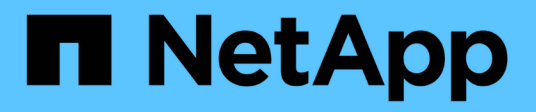

# **Erfahren Sie mehr über Web Services**

E-Series Systems

NetApp June 14, 2024

This PDF was generated from https://docs.netapp.com/de-de/e-series/web-services-proxy/overview-introconcept.html on June 14, 2024. Always check docs.netapp.com for the latest.

# **Inhalt**

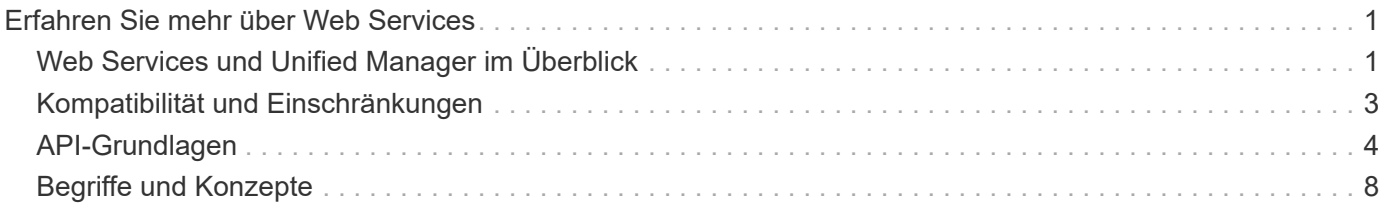

# <span id="page-2-0"></span>**Erfahren Sie mehr über Web Services**

# <span id="page-2-1"></span>**Web Services und Unified Manager im Überblick**

Lesen Sie vor der Installation und Konfiguration des Web Services Proxy die Übersicht über Webdienste und SANtricity Unified Manager.

### **Web-Services**

Web Services ist eine API (Application Programming Interface), über die Sie Storage-Systeme der NetApp E-Series und EF-Series konfigurieren, managen und überwachen können. Es werden API-Anfragen gestellt, mit denen Workflows wie Konfiguration, Bereitstellung und Performance-Monitoring für E-Series Storage-Systeme durchgeführt werden können.

Wenn Sie die Web Services API für das Management von Storage-Systemen verwenden, sollten Sie mit folgenden Informationen vertraut sein:

- JavaScript Object Notation (JSON) Da die Daten in Web Services über JSON verschlüsselt sind, sollten Sie mit JSON-Programmierkonzepten vertraut sein. Weitere Informationen finden Sie unter ["Einführung](http://www.json.org) [von JSON".](http://www.json.org)
- Representational State Transfer (REST) Webservices sind eine RESTful API, die Zugriff auf praktisch alle SANtricity-Managementfunktionen bietet. Sie sollten daher mit REST-Konzepten vertraut sein. Weitere Informationen finden Sie unter ["Architekturstile und das Design netzwerkbasierter Softwarearchitekturen".](http://www.ics.uci.edu/~fielding/pubs/dissertation/top.htm)
- Programmiersprachen Java und Python sind die häufigsten Programmiersprachen, die mit der Web Services API verwendet werden, aber jede Programmiersprache, die HTTP-Anfragen machen kann, reicht für API-Interaktion aus.

Web Services sind in zwei Implementierungen erhältlich:

- **Eingebettet** Ein RESTful API-Server ist in jeden Controller eines E2800/EF280 Storage-Systems mit NetApp SANtricity 11.30 oder höher, einer E5700/EF570 mit SANtricity 11.40 oder höher und einer EF300 oder EF600 mit SANtricity 11.60 oder höheren Versionen integriert. Es ist keine Installation erforderlich.
- **Proxy** der SANtricity Web Services Proxy ist ein RESTful API-Server, der separat auf einem Windowsoder Linux-Server installiert wird. Diese Host-basierte Applikation ermöglicht das Management Hunderter neuer und alter NetApp E-Series Storage-Systeme. Im Allgemeinen sollten Sie den Proxy für Netzwerke mit mehr als 10 Speichersystemen verwenden. Der Proxy kann zahlreiche Anforderungen effizienter verarbeiten als die eingebettete API.

Der Core der API ist in beiden Implementierungen verfügbar.

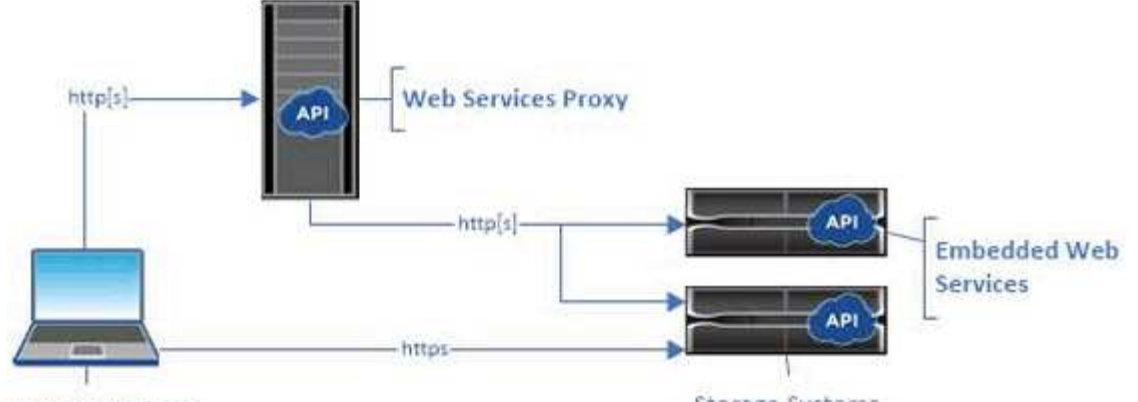

Management client

Storage Systems

Die folgende Tabelle enthält einen Vergleich des Proxy und der eingebetteten Version.

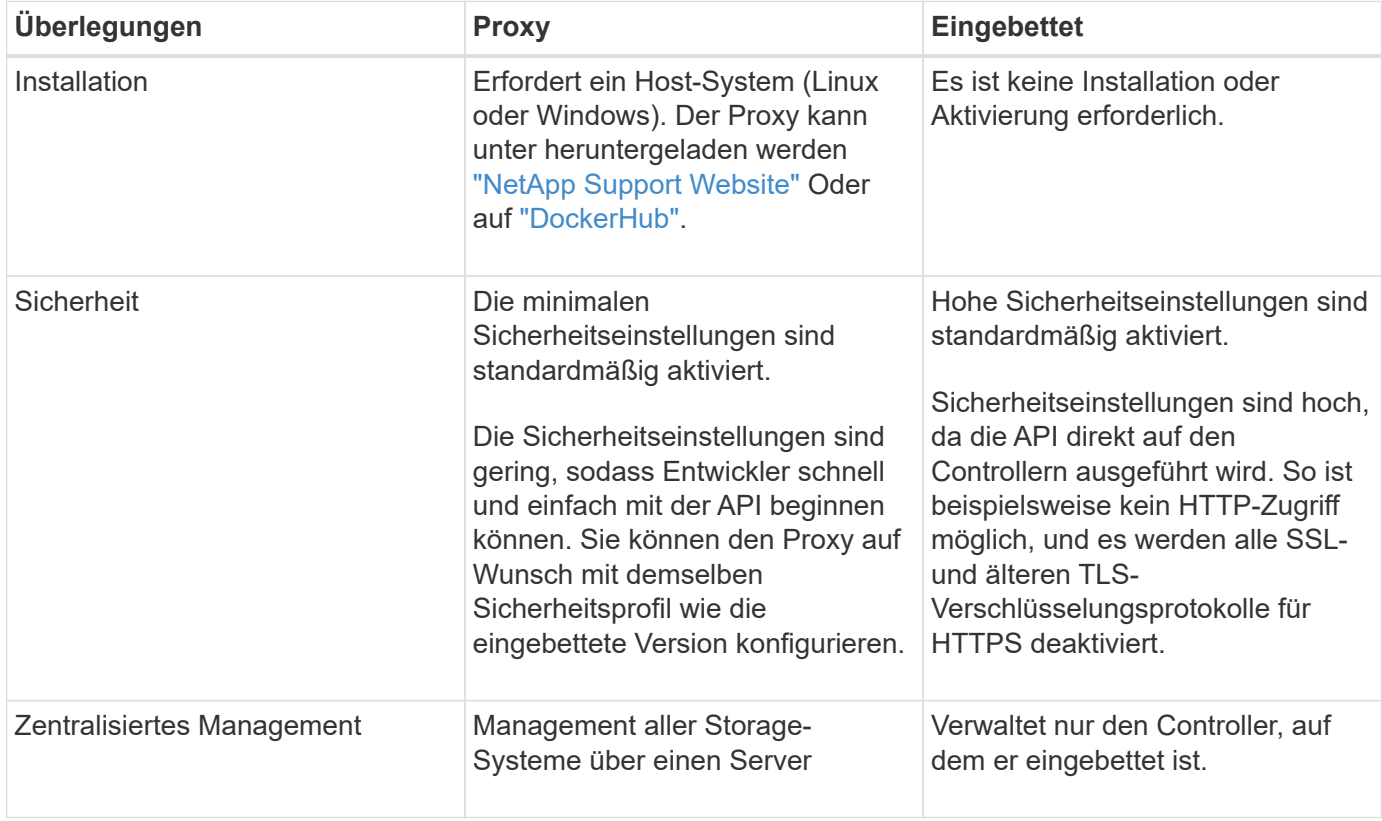

#### **Unified Manager**

Das Proxy-Installationspaket umfasst Unified Manager, eine webbasierte Schnittstelle, über die der Konfigurationszugriff auf neuere E-Series und EF-Series Storage-Systeme wie E2800, E5700, EF300 und EF600 Systeme ermöglicht wird.

Von Unified Manager aus können Sie die folgenden Batch-Operationen ausführen:

- Sie können den Status mehrerer Storage-Systeme aus einer zentralen Ansicht anzeigen
- Erkennung mehrerer Storage-Systeme im Netzwerk
- Importieren von Einstellungen von einem Storage-System in mehrere Systeme
- Firmware-Upgrade für mehrere Storage-Systeme

# <span id="page-4-0"></span>**Kompatibilität und Einschränkungen**

Die folgenden Kompatibilitätsbeschränkungen und Einschränkungen gelten für die Verwendung des Web Services Proxy.

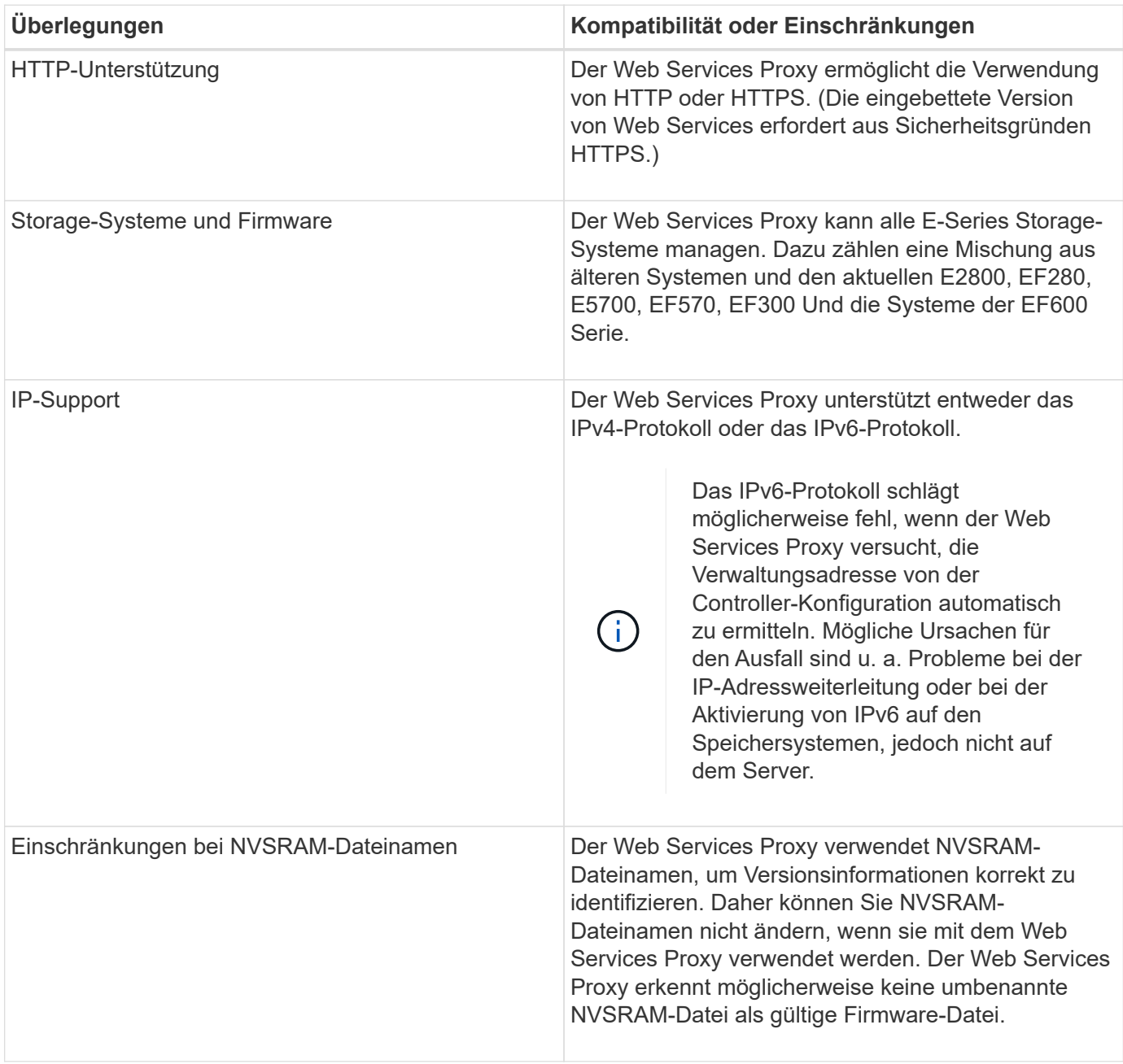

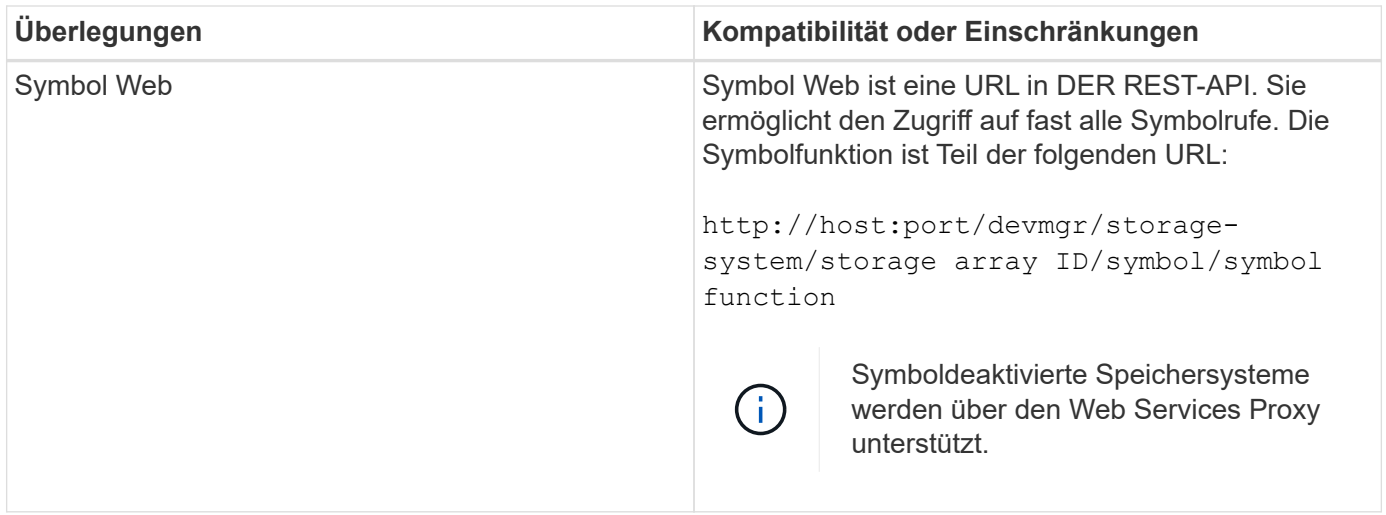

### <span id="page-5-0"></span>**API-Grundlagen**

In der Web Services-API umfasst HTTP-Kommunikation einen Anforderungsantwort-Zyklus.

### **URL-Elemente in Anforderungen**

Unabhängig von der verwendeten Programmiersprache oder dem verwendeten Werkzeug hat jeder Aufruf der Web Services-API eine ähnliche Struktur, mit einer URL, einem HTTP-Verb und einem Accept-Header.

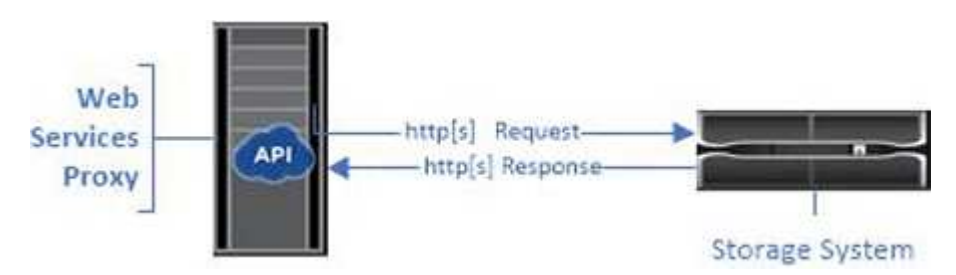

Alle Anforderungen enthalten wie im folgenden Beispiel eine URL und enthalten die in der Tabelle beschriebenen Elemente.

https://webservices.name.com:8443/devmgr/v2/storage-systems

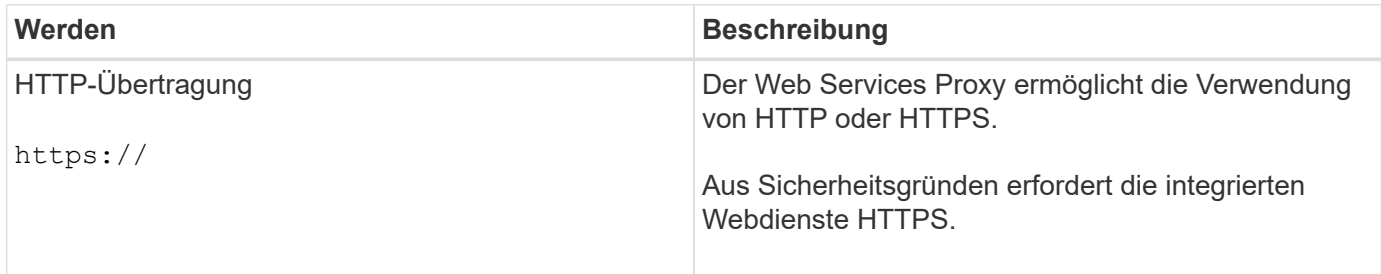

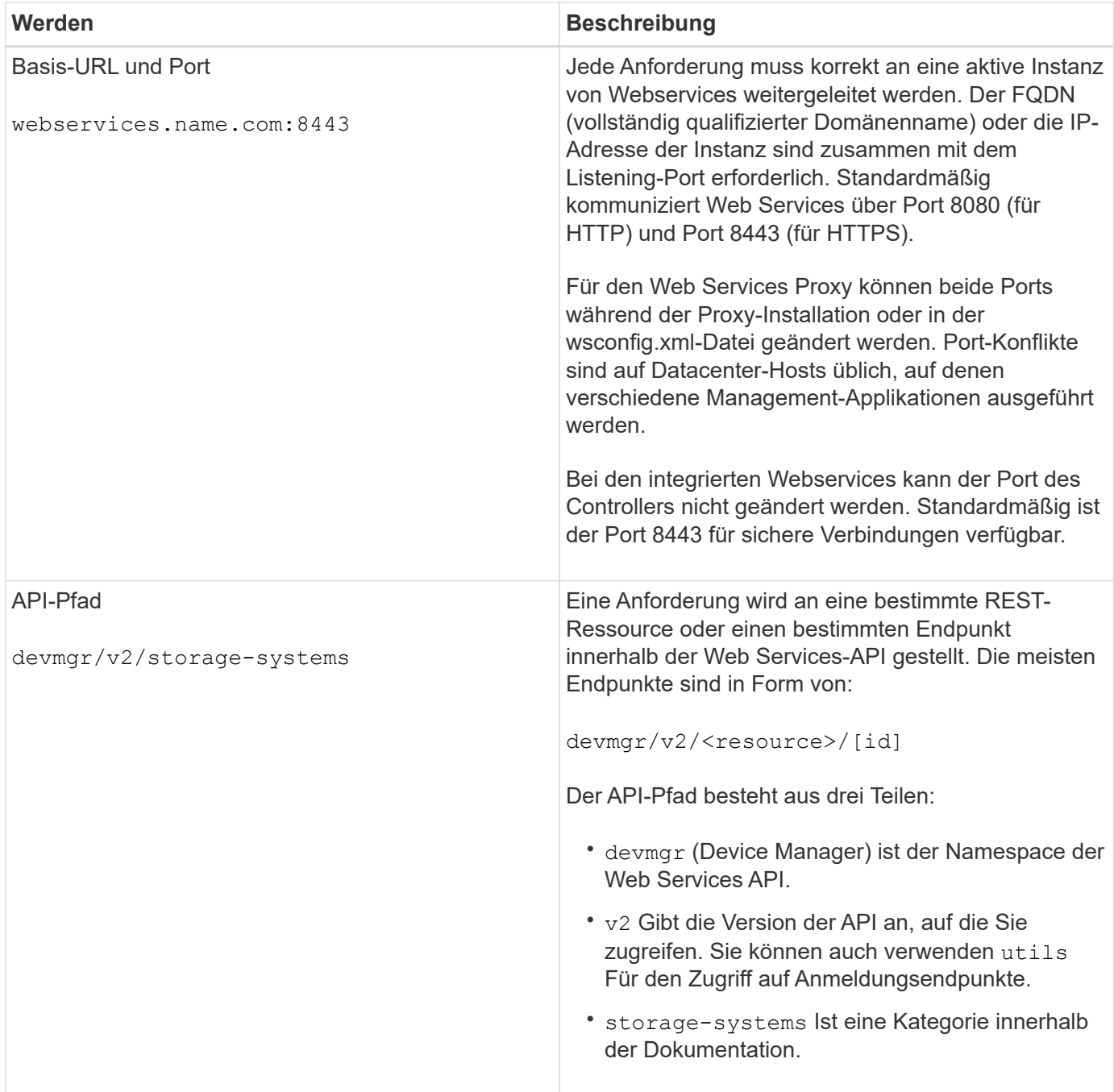

#### **Unterstützte HTTP-Verben**

Unterstützte HTTP-Verben umfassen ABRUFEN, POST und LÖSCHEN:

- GET-Anforderungen werden für schreibgeschützte Anfragen verwendet.
- POST-Requests werden zum Erstellen und Aktualisieren von Objekten sowie für Leseanforderungen verwendet, die möglicherweise Auswirkungen auf die Sicherheit haben.
- LÖSCHANFRAGEN werden normalerweise verwendet, um ein Objekt aus dem Management zu entfernen, ein Objekt vollständig zu entfernen oder den Status des Objekts zurückzusetzen.

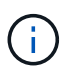

Derzeit unterstützt die Web Services API PUT oder PATCH nicht. Stattdessen können Sie POST verwenden, um die typischen Funktionen für diese Verben bereitzustellen.

### **Kopfzeilen akzeptieren**

Wenn ein Anforderungsentext zurückgegeben wird, gibt Web Services die Daten im JSON-Format zurück (sofern nicht anders angegeben). Bestimmte Clients haben standardmäßig die Anforderung von "Text/HTML" oder etwas ähnlichem. In diesen Fällen antwortet die API mit einem HTTP-Code 406 und bezeichnet, dass sie keine Daten in diesem Format bereitstellen kann. Als Best Practice sollten Sie den Header akzeptieren für alle Fälle als "Application/json" definieren, in denen Sie JSON als Antworttyp erwarten. In anderen Fällen, in denen ein Antwortkörper nicht zurückgegeben wird (z. B. LÖSCHEN), verursacht die Annahme-Kopfzeile keine unbeabsichtigten Auswirkungen.

### **Antworten**

Wenn eine Anfrage an die API gestellt wird, gibt eine Antwort zwei wichtige Informationen zurück:

- HTTP-Statuscode gibt an, ob die Anforderung erfolgreich war.
- Optionaler Antwortkörper bietet in der Regel einen JSON-Körper, der den Zustand der Ressource oder eines Körpers darstellt, der mehr Details über die Art eines Fehlers liefert.

Sie müssen den Statuscode und den Inhaltstyp-Header überprüfen, um festzustellen, wie der resultierende Antwortkörper aussieht. Für HTTP-Statuscodes 200-203 und 422 gibt Web Services einen JSON-Text mit der Antwort zurück. Bei anderen HTTP-Statuscodes gibt Web Services in der Regel keinen zusätzlichen JSON-Text zurück, entweder weil die Spezifikation es nicht zulässt (204) oder weil der Status selbsterklärend ist. In der Tabelle sind allgemeine HTTP-Statuscodes und -Definitionen aufgeführt. Sie gibt außerdem an, ob Informationen, die mit den einzelnen HTTP-Codes in einem JSON-Körper verbunden sind, zurückgegeben werden.

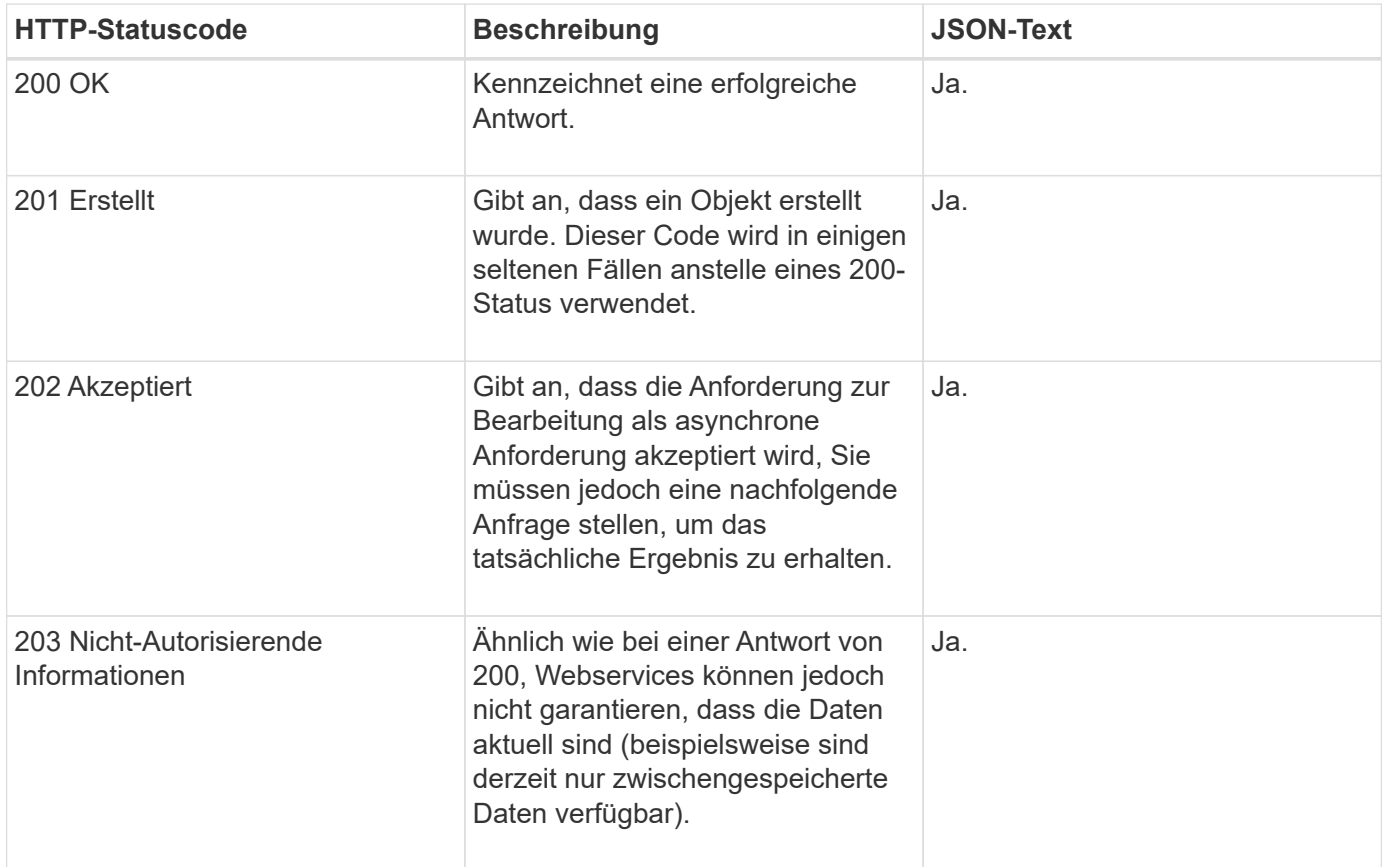

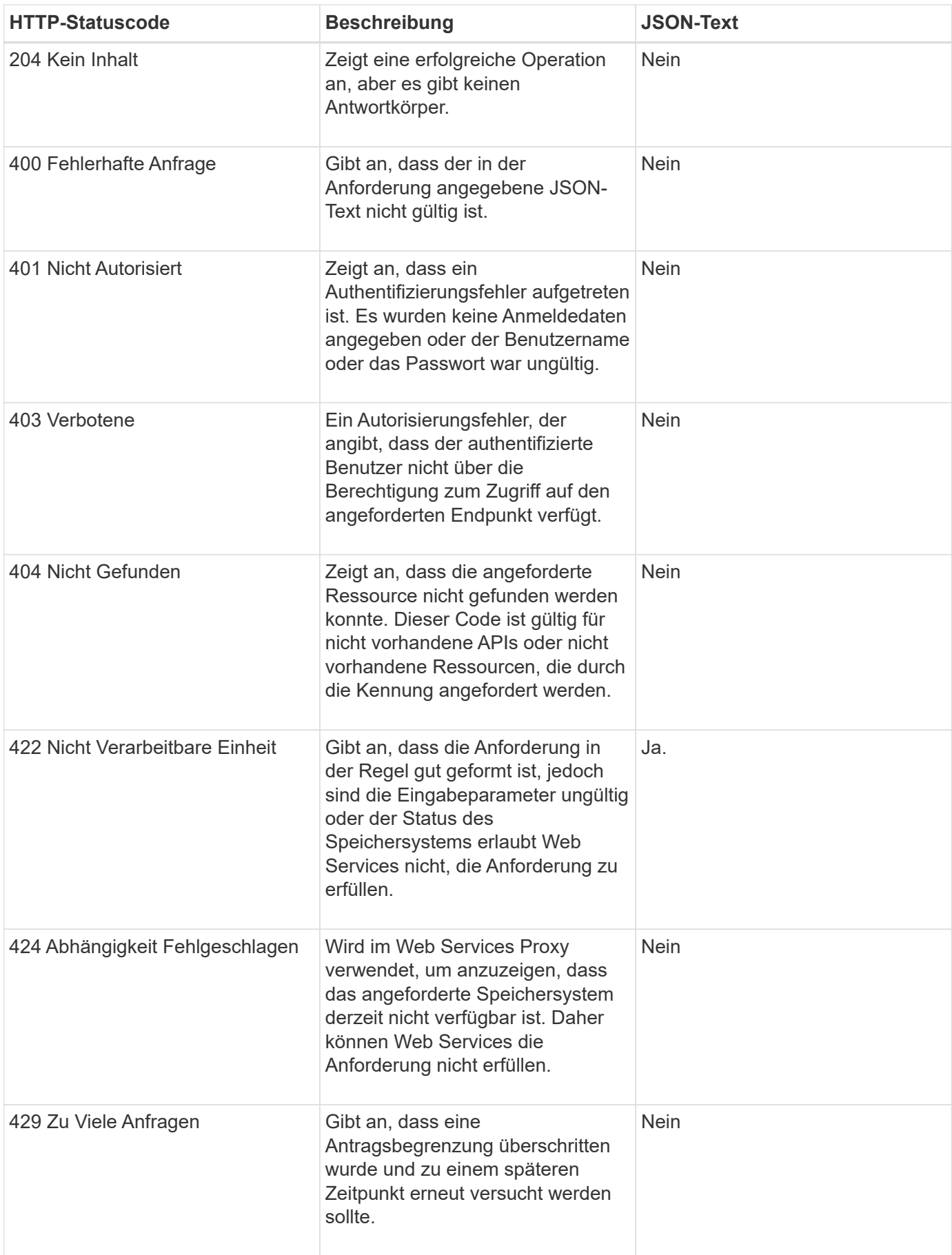

### **Beispielskripts**

GitHub enthält ein Repository für die Sammlung und Organisation von Beispielskripten, die die Verwendung der NetApp SANtricity Web Services API veranschaulichen. Informationen zum Zugriff auf das Repository finden Sie unter ["Beispiele für NetApp Webservices".](https://github.com/NetApp/webservices-samples)

# <span id="page-9-0"></span>**Begriffe und Konzepte**

Die folgenden Begriffe gelten für den Web Services Proxy.

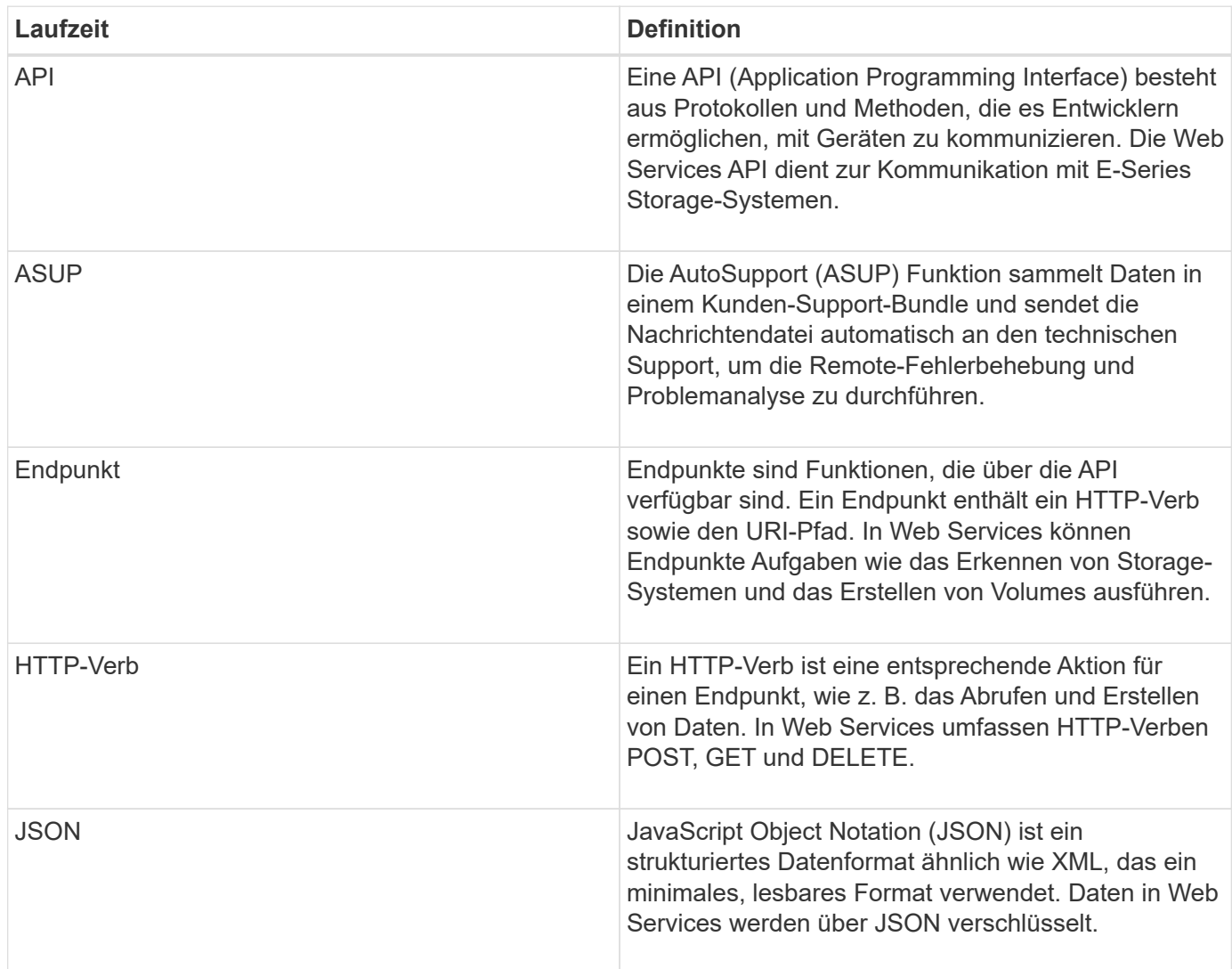

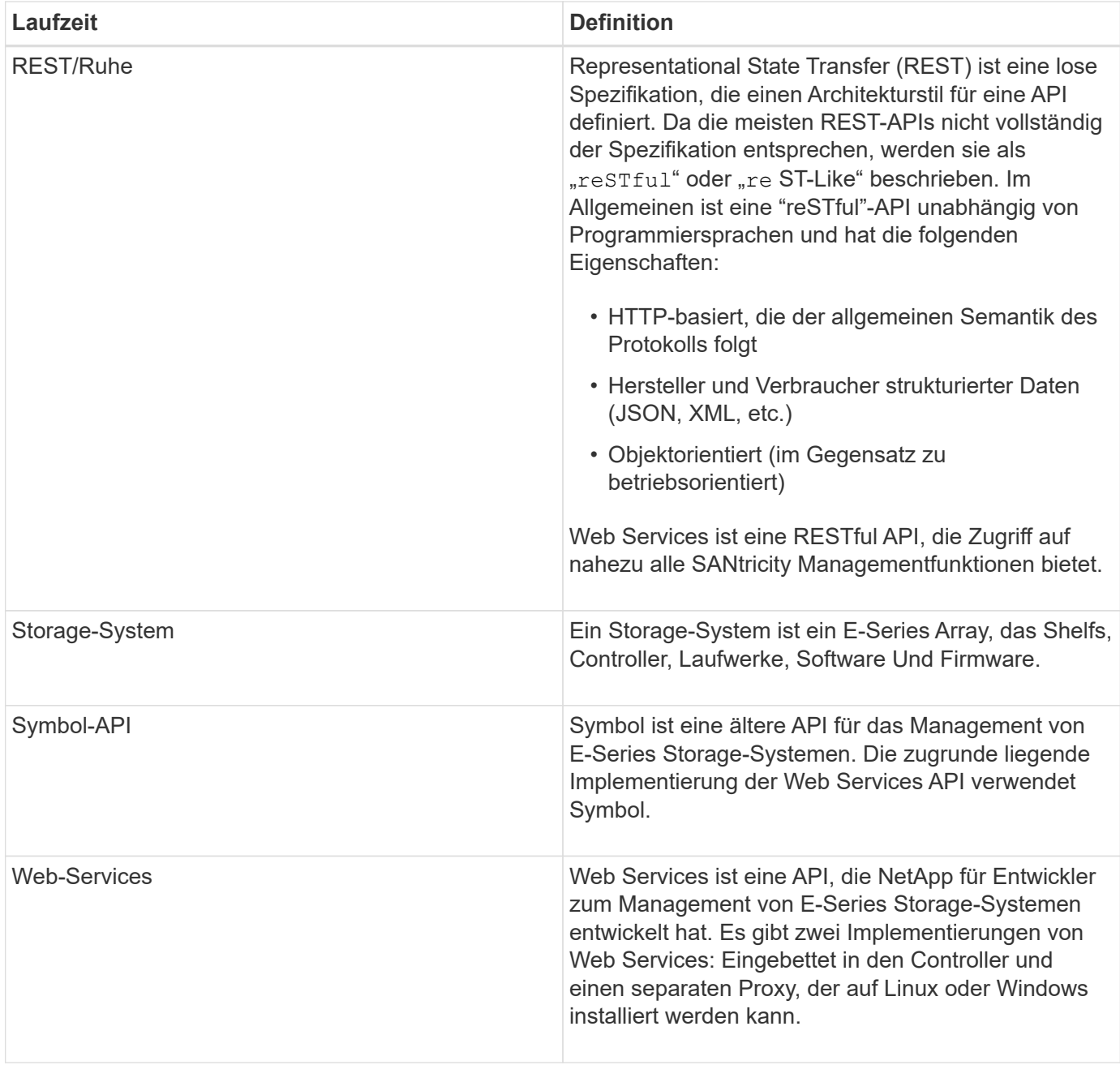

#### **Copyright-Informationen**

Copyright © 2024 NetApp. Alle Rechte vorbehalten. Gedruckt in den USA. Dieses urheberrechtlich geschützte Dokument darf ohne die vorherige schriftliche Genehmigung des Urheberrechtsinhabers in keiner Form und durch keine Mittel – weder grafische noch elektronische oder mechanische, einschließlich Fotokopieren, Aufnehmen oder Speichern in einem elektronischen Abrufsystem – auch nicht in Teilen, vervielfältigt werden.

Software, die von urheberrechtlich geschütztem NetApp Material abgeleitet wird, unterliegt der folgenden Lizenz und dem folgenden Haftungsausschluss:

DIE VORLIEGENDE SOFTWARE WIRD IN DER VORLIEGENDEN FORM VON NETAPP ZUR VERFÜGUNG GESTELLT, D. H. OHNE JEGLICHE EXPLIZITE ODER IMPLIZITE GEWÄHRLEISTUNG, EINSCHLIESSLICH, JEDOCH NICHT BESCHRÄNKT AUF DIE STILLSCHWEIGENDE GEWÄHRLEISTUNG DER MARKTGÄNGIGKEIT UND EIGNUNG FÜR EINEN BESTIMMTEN ZWECK, DIE HIERMIT AUSGESCHLOSSEN WERDEN. NETAPP ÜBERNIMMT KEINERLEI HAFTUNG FÜR DIREKTE, INDIREKTE, ZUFÄLLIGE, BESONDERE, BEISPIELHAFTE SCHÄDEN ODER FOLGESCHÄDEN (EINSCHLIESSLICH, JEDOCH NICHT BESCHRÄNKT AUF DIE BESCHAFFUNG VON ERSATZWAREN ODER -DIENSTLEISTUNGEN, NUTZUNGS-, DATEN- ODER GEWINNVERLUSTE ODER UNTERBRECHUNG DES GESCHÄFTSBETRIEBS), UNABHÄNGIG DAVON, WIE SIE VERURSACHT WURDEN UND AUF WELCHER HAFTUNGSTHEORIE SIE BERUHEN, OB AUS VERTRAGLICH FESTGELEGTER HAFTUNG, VERSCHULDENSUNABHÄNGIGER HAFTUNG ODER DELIKTSHAFTUNG (EINSCHLIESSLICH FAHRLÄSSIGKEIT ODER AUF ANDEREM WEGE), DIE IN IRGENDEINER WEISE AUS DER NUTZUNG DIESER SOFTWARE RESULTIEREN, SELBST WENN AUF DIE MÖGLICHKEIT DERARTIGER SCHÄDEN HINGEWIESEN WURDE.

NetApp behält sich das Recht vor, die hierin beschriebenen Produkte jederzeit und ohne Vorankündigung zu ändern. NetApp übernimmt keine Verantwortung oder Haftung, die sich aus der Verwendung der hier beschriebenen Produkte ergibt, es sei denn, NetApp hat dem ausdrücklich in schriftlicher Form zugestimmt. Die Verwendung oder der Erwerb dieses Produkts stellt keine Lizenzierung im Rahmen eines Patentrechts, Markenrechts oder eines anderen Rechts an geistigem Eigentum von NetApp dar.

Das in diesem Dokument beschriebene Produkt kann durch ein oder mehrere US-amerikanische Patente, ausländische Patente oder anhängige Patentanmeldungen geschützt sein.

ERLÄUTERUNG ZU "RESTRICTED RIGHTS": Nutzung, Vervielfältigung oder Offenlegung durch die US-Regierung unterliegt den Einschränkungen gemäß Unterabschnitt (b)(3) der Klausel "Rights in Technical Data – Noncommercial Items" in DFARS 252.227-7013 (Februar 2014) und FAR 52.227-19 (Dezember 2007).

Die hierin enthaltenen Daten beziehen sich auf ein kommerzielles Produkt und/oder einen kommerziellen Service (wie in FAR 2.101 definiert) und sind Eigentum von NetApp, Inc. Alle technischen Daten und die Computersoftware von NetApp, die unter diesem Vertrag bereitgestellt werden, sind gewerblicher Natur und wurden ausschließlich unter Verwendung privater Mittel entwickelt. Die US-Regierung besitzt eine nicht ausschließliche, nicht übertragbare, nicht unterlizenzierbare, weltweite, limitierte unwiderrufliche Lizenz zur Nutzung der Daten nur in Verbindung mit und zur Unterstützung des Vertrags der US-Regierung, unter dem die Daten bereitgestellt wurden. Sofern in den vorliegenden Bedingungen nicht anders angegeben, dürfen die Daten ohne vorherige schriftliche Genehmigung von NetApp, Inc. nicht verwendet, offengelegt, vervielfältigt, geändert, aufgeführt oder angezeigt werden. Die Lizenzrechte der US-Regierung für das US-Verteidigungsministerium sind auf die in DFARS-Klausel 252.227-7015(b) (Februar 2014) genannten Rechte beschränkt.

#### **Markeninformationen**

NETAPP, das NETAPP Logo und die unter [http://www.netapp.com/TM](http://www.netapp.com/TM\) aufgeführten Marken sind Marken von NetApp, Inc. Andere Firmen und Produktnamen können Marken der jeweiligen Eigentümer sein.